# SYSTNAPS

## Your integrated Data Management Solution

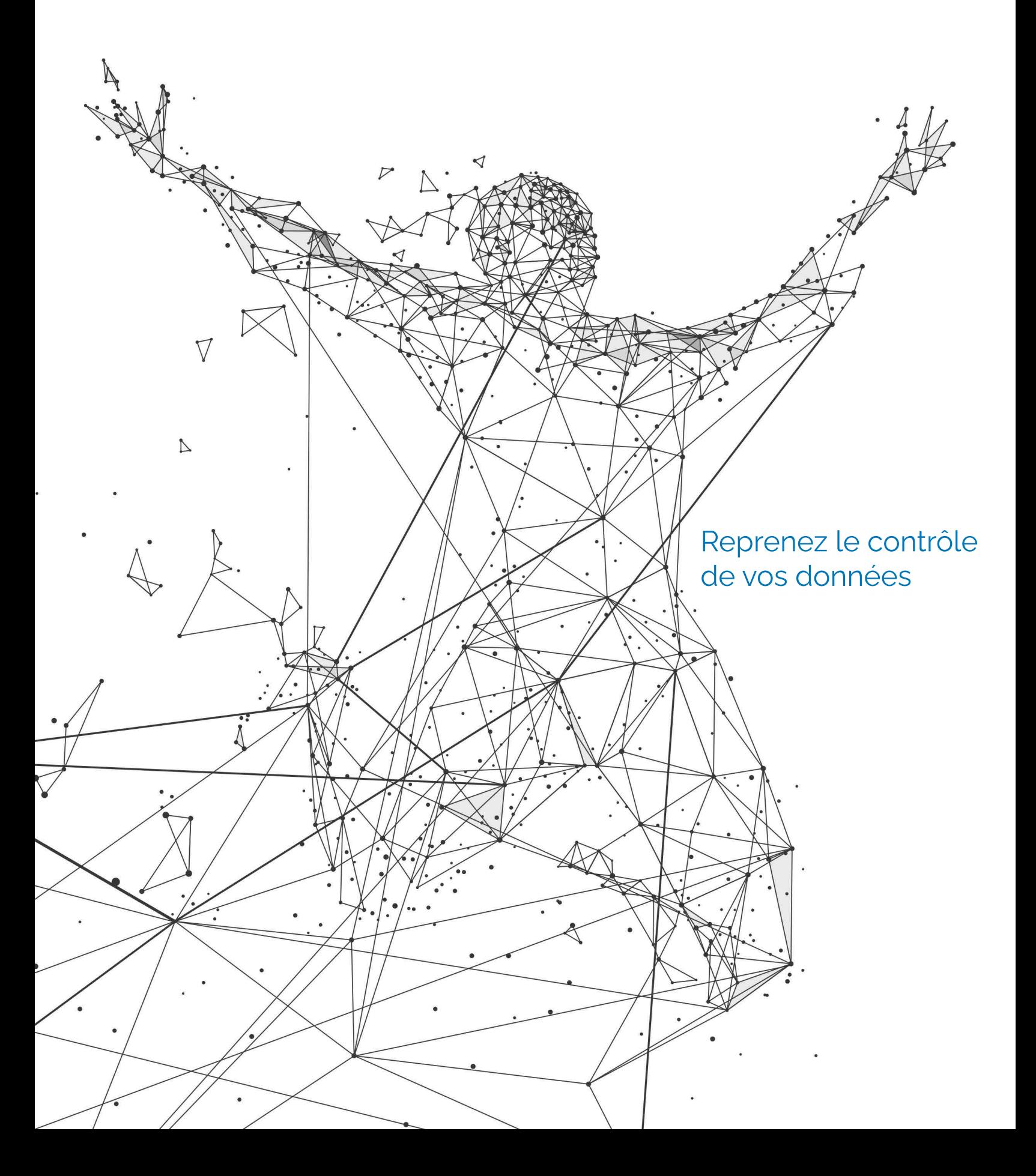

# SSYSTNAPS

### Your integrated Data Management Solution

#### **Expertise**

Une vision systémique tournée vers l'innovation et pragmatique dans sa mise en œuvre.

Éditeur de logiciels, expert du Data Management depuis 15 ans, nos solutions accélèrent la transformation digitale de toutes organisations pilotées par la donnée.

Notre solution construite autour d'un concept unique : le DDTM - Dynamic Data Tree Model permet de cartographier l'ensemble du SI, de l'analyser, de le versionner dynamiquement et d'être actualisé en permanence en vue de faciliter la prise de décision pour garantir la réussite de tous projets liés à la Data dans le temps.

Notre plateforme de Data Management intégrée, complète et modulaire, permet de gouverner et piloter l'ensemble du cycle de vie de vos données

L'engagement de Systnaps dans l'écosystème IT nous a valu d'être nommés membre au Directoire de Techin France, membre actif du Projet Européen de souveraineté numérique GAIA-X, ainsi qu'auprès du SYNTEC, de l'AFAI et du CIGREF.

Nos références : Dassault Systèmes, Randstad, Securitas, Intermarché, Carrefour, Eiffage, Economat des Armées, INRA, etc. Labéllisé CNIL Data Gouvernance GDPR, référencé UGAP.

#### **Concept innovant: DDTM®**

Construit à partir d'un algorithme unique, le DDTM® - « Dynamic Data Tree Model » permet d'accélérer la construction de modèles de données, de les mettre à jour automatiquement, les versionner dans le temps et les intégrer dans des campagnes de transformation digitale.

#### **Data Management Operating Framework**

Cartographier, rationnaliser et sécuriser les données de votre patrimoine informationnel grâce à une solution unique et innovante.

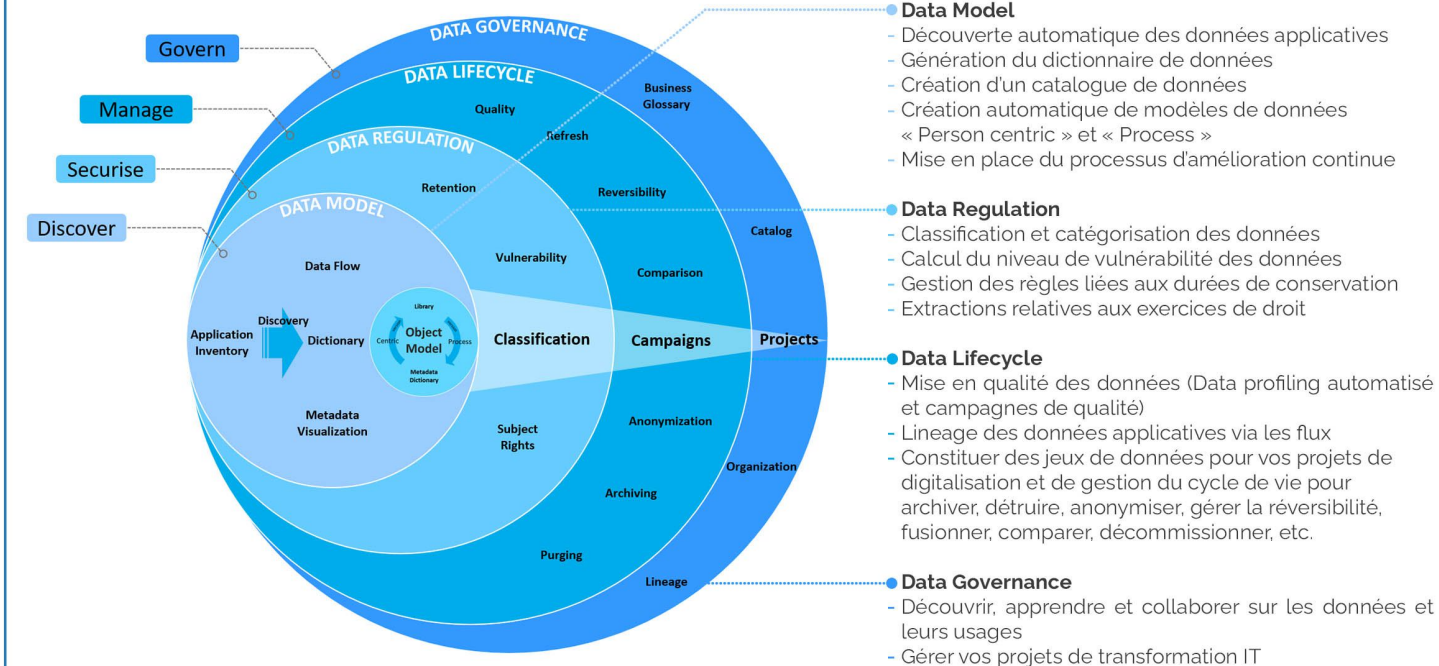

#### **Mission**

A

Répondre aux problématiques liées à la mise en place d'une gouvernance et du management des données au sein d'une organisation.

Systnaps est une plateforme collaborative qui permet la réappropriation ainsi que le maintien simple et rapide du Système d'Information. Elle offre ainsi à l'entreprise de s'adapter efficacement aux évolutions de son environnement dans une démarche d'amélioration continue.

#### **Produits & services**

 $\mathbb{R}$ 

وي<br>ويدين

Object

෯

Nos produits et services combinent le meilleur des personnes, des processus et des logiciels pour aider chaque organisation à atteindre rapidement un ROI à chaque étape de leurs projets de transformation digitale.

Notre solution Systnaps s'articule autour de 4 modules :

Data Model

Reprendre le contrôle de vos données et en extraire de la valeur.

Data Regulation

Répondre aux exigences réglementaires et sécuriser vos données.

- Data Lifecycle Disposer de données de hautes qualités et en rationnaliser l'usage.
- Data Governance Piloter la transformation par la donnée (Data-driven).